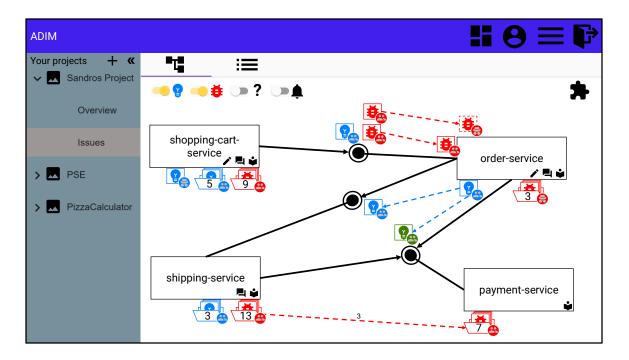

Component view showing all open feature requests and bugs

| ADIM     |                                                                                                    | <b>!! 0 ≡ </b> [ <sup>2</sup>   |  |  |
|----------|----------------------------------------------------------------------------------------------------|---------------------------------|--|--|
| Your pro | POST on /orders does not add all items to the order                                                                                                    |                                 |  |  |
| ~        | order-service interface                                                                                                    | Info                            |  |  |
|          | The request returns the complete item list as result, but does not add all items correctly to the order. When<br>retrieving the order the last item is always missing. The request better should respond with the original | Creator: Sandro                 |  |  |
|          | order data from the database instead of simply responding the items list of the request.                                                                                                    | Assignees 🗸                     |  |  |
| >        | Links to:                                                                                                    | Labels 🗸                        |  |  |
|          | order-service 🔐 🖶 Off-by-one error in adding the order to the data base 🗸                                                                                                    |                                 |  |  |
|          | Comments                                                                                                    | Metadata                        |  |  |
|          |                                                                                                    | Notifications                   |  |  |
|          | This is a simple comment, containing some information.                                                                                                    | <b>▲ ≫</b>                      |  |  |
|          | Sandro This is another simple comment, containing some information.                                                                                                    |                                 |  |  |
|          | ·                                                                                                    | Cancel Close issue Comment Edit |  |  |
|          |                                                                                                    |                                 |  |  |

Issue Dialog with information about the issue. In this case a public Bug-Report

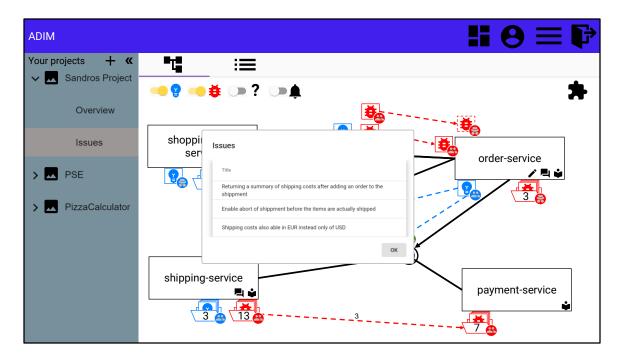

Dialog with list of pull request issues of shipping-service. Click on one issue will open the issue dialog

| ADIM                                      |                            | <b>∷</b> ⊖≡₽                                                 |
|-------------------------------------------|----------------------------|--------------------------------------------------------------|
| Your projects + «<br>Vour Sandros Project |                            |                                                              |
| Overview                                  | General information        | Component's name and owner                                   |
| Issues                                    | shc                        | order-service                                                |
| > 🗛 PSE                                   | Owner *                    |                                                              |
| > N PizzaCalculator                       |                            | Next                                                         |
|                                           | Issue Management<br>System | The system where the component's issues are stored           |
|                                           | Repository System          | The system where the component's code and data<br>are stored |
|                                           | ship                       | Cancel Create payment-service                                |
|                                           |                            |                                                              |

Dialog to create a new component (I)

| ADIM                                      |          |                            |                                                              | <b>∷ 0</b> ≡ ₽  |
|-------------------------------------------|----------|----------------------------|--------------------------------------------------------------|-----------------|
| Your projects + «<br>Vour Sandros Project | 4        | ;=                         |                                                              |                 |
| Overview                                  | <b>•</b> | Create Component           | Component's name and owner                                   |                 |
| Issues                                    | shc      | Issue Management<br>System | The system where the component's issues are stored           | order-service   |
| > 🔼 PSE                                   | Ŷ        | URL *                      |                                                              |                 |
| > 🔽 PizzaCalculator                       |          | Provider Type *            | •                                                            | 3               |
|                                           |          |                            | Previous Next                                                |                 |
|                                           | ship     | Repository System          | The system where the component's code and data<br>are stored | payment-service |
|                                           |          | <b>_</b>                   | Cancel Creat                                                 |                 |

Dialog to create a new component (II)

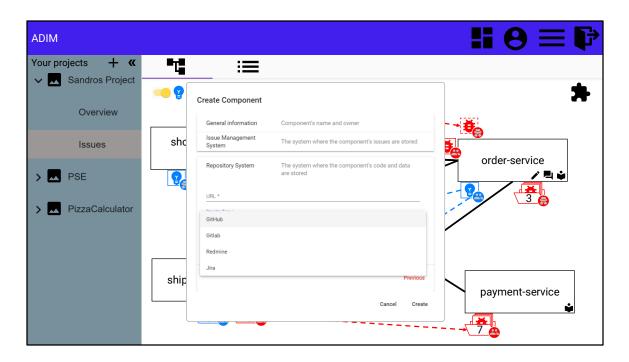

Dialog to create a new component (III)

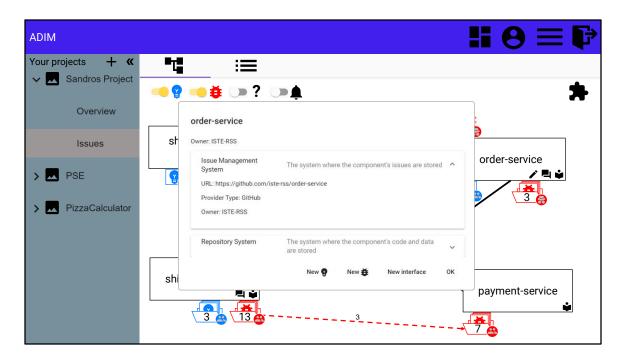

Dialog with information of a component.

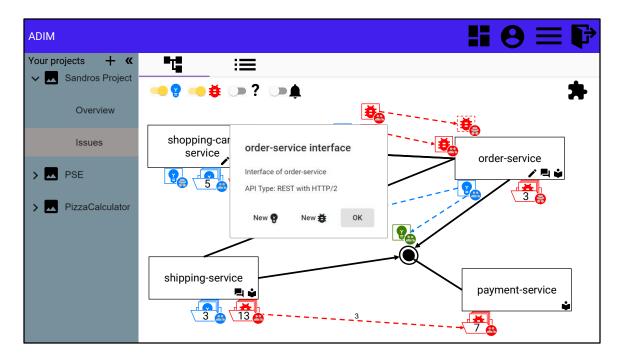

Dialog with information of an interface.

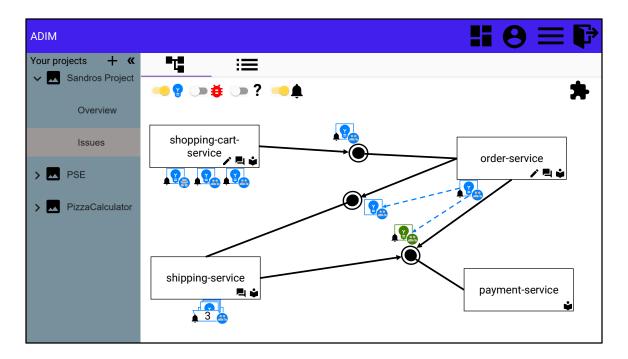

Component view showing only feature requests with a notification for the system user

| ADIM                                                        |                                                                     |           | 6          | E      |
|-------------------------------------------------------------|---------------------------------------------------------------------|-----------|------------|--------|
| Your projects <b>+ ≪</b><br>✓ ☑ Sandros Project<br>Overview | ■⊑<br>● ♀ — ≢ ⊃ ? ⊃ ≜                                               |           |            |        |
| Overview                                                    | shopping-cart-service                                               |           |            | ~      |
| Issues                                                      | order-service                                                       |           |            | ^      |
| > 🗾 PSE                                                     | Title                                                               | Туре      | Visability | Shadow |
| _                                                           | Post on /orders does not add all items to the order                 | <b>\$</b> | *          | ×      |
| > PizzaCalculator                                           | Off-by-one error in adding the order to the data base               | <b>\$</b> | *          | ×      |
|                                                             | Retrieving an order is not ordered descending as documentation sais | <b></b>   |            | ×      |
|                                                             | Add option to retrieve an order also ordered ascending              | ę         | *          | ✓      |
|                                                             | payment-service                                                     |           |            | ~      |
|                                                             | shipping-service                                                    |           |            | ~      |
|                                                             |                                                                     |           |            |        |

list view showing all open feature requests and bugs

| ADIM                | <b>H 0</b>                                                                                      |               |
|---------------------|-------------------------------------------------------------------------------------------------|---------------|
| Your projects + «   |                                                                                                 |               |
| Sandros Project     | Issue<br>order-service-interface                                                                |               |
| Overview            | 🔿 💡 🍥 🌞 💿 🐥 💭 🚔 🔲 Make this issue a shadow<br>Title *                                           |               |
| Issues              | Description *                                                                                   |               |
| > 🔼 PSE             | Linked Issues       order-service       武装Off-by-one-error in adding the order to the data base | ~             |
| > A PizzaCalculator |                                                                                                 | G             |
|                     | Non-functional properties                                                                       | 0             |
|                     | Artefacts                                                                                       | o             |
|                     |                                                                                                 | Cancel Create |

View to create an issue